# Python Web Scraping

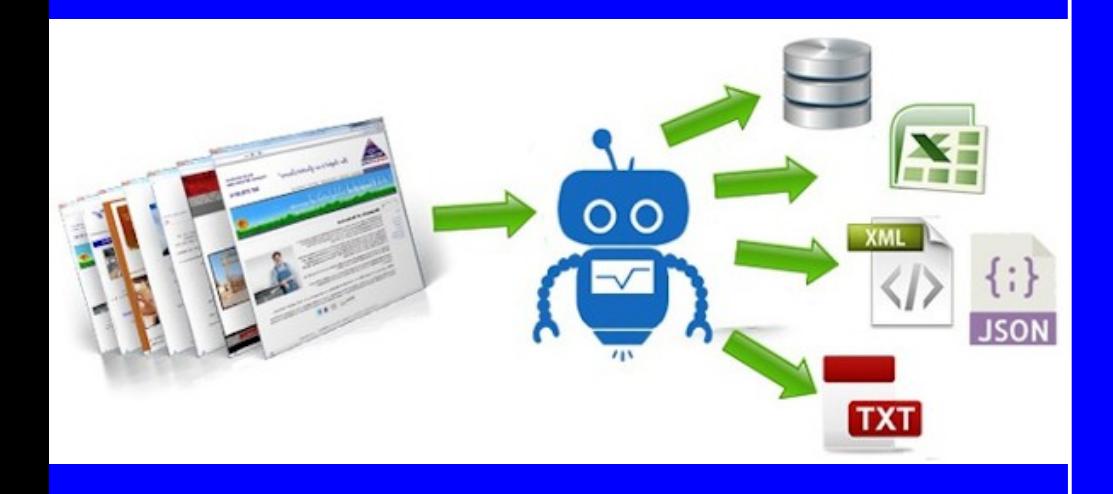

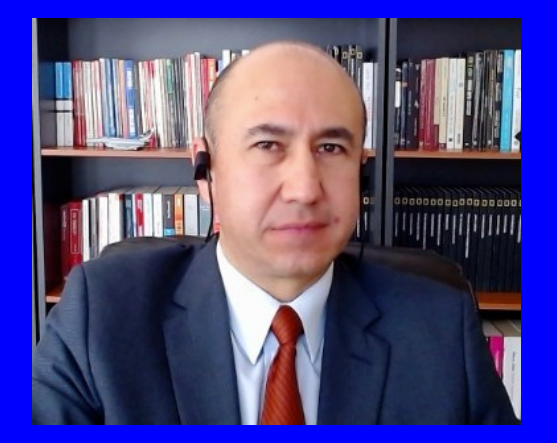

#### Rogelio Ferreira Escutia

Profesor / Investigador Tecnológico Nacional de México Campus Morelia

xumarhu.net

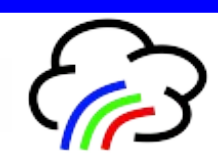

Leer páginas Web

### Página Web

### **Página de prueba:**

2 Web Scraping  $+$  $\times$  $\epsilon$ 10 No seguro | sagitario.itmorelia.edu.mx/~rogelio/hola.htm  $\rightarrow$ ☆

### Bienvenido al mundo del Web Scraping!

#### Esta es una página de pruebas sobre Web Scraping

Web Scraping es un conjunto de técnicas para extraer información de páginas Web.

#### **Enlaces de Prueba**

Xumarhu

.

Tec de Morelia

Departamento de Sistemas y Computación

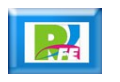

## Página Web

.

**Código de la página de prueba:**

```
<!DOCTYPE html>
\mathbf{1}\overline{2}<!-- Rogelio Ferreir Escutia - 10/marzo/2020 - Pruebas de Web Scraping -->
\mathcal{I}\overline{4}<html lang="es">
5
       <head>
6
           <math>meta charset="utf-8" />
\overline{7}<title>Web Scraping</title>
8
           <meta name="keywords" content="web, scraping, búsquedas" />
\overline{9}<meta name="description" content="Página para hacer pruebas de Web Scraping" />
10<meta name="author" content="Rogelio Ferreira Escutia" />
11<link rel="icon" type="image/png" href="favicon.ico" />
12<link rel="stylesheet" type="text/css" href="scraping.css" />
13\langle/head>
14<body>15
           <hl>Bienvenido al mundo del Web Scraping!</hl>
16
           <h2>Esta es una página de pruebas sobre Web Scraping</h2>
17<p>Web Scraping es un conjunto de técnicas para extraer información de páginas Web.</p>
18
           <h2>Enlaces de Prueba</h2>
19
           <a href="http://www.xumarhu.net/">Xumarhu</a>
20
           <br />>>> /><br /><a href="http://www.itmorelia.edu.mx/">Tec de Morelia</a>
21<br />>br /><br />a href="http://dsc.itmorelia.edu.mx/">Departamento de Sistemas y Computación</a>
22\langlebody>
23
24 \leq/h \text{tm1}
```
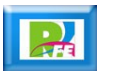

## Página Web

### **Código Python para descargar e imprimir la página Web:**

```
from urllib.request import urlopen
print ("Imprimir el código de una página")
html = urlopen('http://sagitario.itmorelia.edu.mx/~rogelio/hola.htm')print(intm1.read())
```
#### **Ejecución en consola:**

.

```
[MacBook-Pro-de-Rogelio-2:web_scraping rogelioferreiraescutia$ python3 python_web_scr]
aping leer pagina.pv
Imprimir el código de una página
b'<!DOCTYPE html>\n\n<!-- Rogelio Ferreira - 9/octubre/2019 - Pruebas de Web Scrapin
g -->\n\n<html lang="es">\n <head>\n
                                               <meta charset="utf-8" />\n
                                                                                  cti.
tle>Web Scraping</title>\n
                                  <meta name="keywords" content="web, scraping, b\xc
3\xbasquedas" /> \n\t\t<meta name="description" content="P\xc3\xa1gina para hacer pr
uebas de Web Scraping" />\n
                                   <meta name="author" content="Rogelio Ferreira Esc
utia" />\n
                  <link rel="icon" type="image/png" href="favicon.ico" />\n
                                                                                    \epsilonlink rel="stylesheet" type="text/css" href="scraping.css" />\n
                                                                  </head>\n\n
                                                                                  <bo
             <h1>Bienvenido al mundo del Web Scraping!</h1>\n
dv>\n
                                                                      <h2>Esta es una
 p\xc3\xa1qina de pruebas sobre Web Scraping</h2>\n
                                                          <p>Web Scraping es un con
junto de t\xc3\xa9cnicas para extraer informaci\xc3\xb3n de p\xc3\xa1ginas Web.</p>\
     </body>\n</html>\n'
n.
```
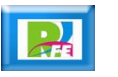

Extraer título

### Página Web - Título

#### **Código Python para extraer el título de una página Web:**

```
Se requiere instalar "Beautifulsoup"
#
   Mac: pip3 install beautifulsoup4
#
   Linux: sudo apt-get install python-bs4
#
#
from urllib.request import urlopen
from bs4 import BeautifulSoup
print("\nExtraer el título de una página Web")
pagina = "http://sagitario.itmorelia.edu.mx/~rogelio/hola.htm"
html = urlopen(pagina)bs = BeautifulSoup(html.read(), 'html.parse'')titulo = str(bs.title)print("\nPágina: "+pagina)
print("Título: "+titulo+"\n")
```
#### **Ejecución en consola:**

.

```
[MacBook-Pro-de-Rogelio-2:web_scraping rogelioferreiraescutia$ python3 python_web_scr]
aping extraer titulo.py
```
Extraer el título de una página Web

```
Página: http://sagitario.itmorelia.edu.mx/~rogelio/hola.htm
Título: <title>Web Scraping</title>
```
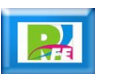

**7**

Extraer etiquetas

### Página Web - Etiquetas

#### **Código Python para extraer el título de una página Web:**

```
Se requiere instalar "Beautifulsoup"
#
#
   Mac: pip3 install beautifulsoup4
   Linux: sudo apt-get install python-bs4
#
#
from urllib.request import urlopen
from bs4 import BeautifulSoup
print ("Extraer el contenido de algunas etiquetas de una página Web")
html = urlopen('http://sagitario.itmorelia.edu.mx/~rogelio/hola.htm')bs = BeautifulSoup(html.read(), 'html.parse'print(bs.title)
print(bs.h1)
print(bs.h2)
print(bs.h3)
```
#### **Ejecución en consola:**

.

```
[MacBook-Pro-de-Rogelio-2:web scraping rogelioferreiraescutia$ python3 python web scr]
aping extraer etiquetas.py
Extraer el contenido de algunas etiquetas de una página Web
<title>Web Scraping</title>
<h1>Bienvenido al mundo del Web Scraping!</h1>
<h2>Esta es una página de pruebas sobre Web Scraping</h2>
None
```
**9**

Extraer enlaces

### Página Web - Enlaces

#### **Código Python para extraer los enlaces de una página:**

```
from urllib.request import urlopen
from bs4 import BeautifulSoup
pagina_inicial = "http://sagitario.itmorelia.edu.mx/~rogelio/hola.htm"
url = urlopen(pagina inicial)print("\nExtraer los enlaces de la página Web: " + pagina_inicial + "\n")
bs = BeautifulSoup(url.read(), 'html.parse'')for enlaces in bs.find all("a"):
    print("href: {}' format(enlaces.get("href")))
print("\nFin de enlaces encontrados\n")
```
#### **Ejecución en consola:**

Extraer los enlaces de la página Web: http://sagitario.itmorelia.edu.mx/~rogelio/hola.htm

href: http://www.xumarhu.net/ href: http://www.itmorelia.edu.mx/ href: http://dsc.itmorelia.edu.mx/

Fin de enlaces encontrados

.

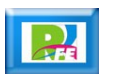

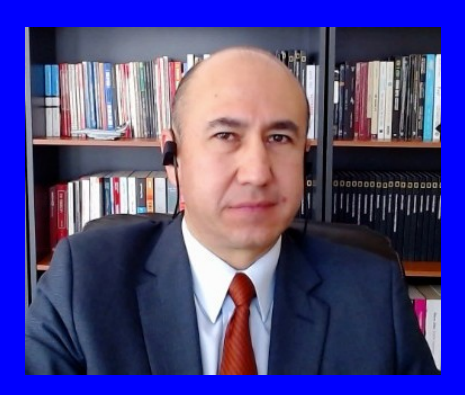

#### Rogelio Ferreira Escutia

Profesor / Investigador Tecnológico Nacional de México Campus Morelia

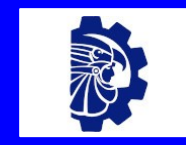

#### rogelio.fe@morelia.tecnm.mx

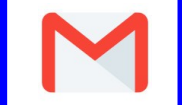

rogeplus@gmail.com

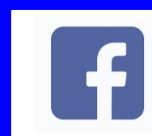

xumarhu.net

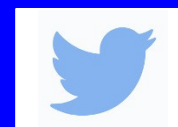

@rogeplus

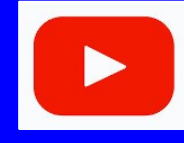

<https://www.youtube.com/> channel/UC0on88n3LwTKxJb8T09sGjg

xumarhu.net

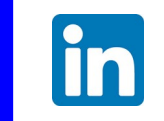

[rogelioferreiraescutia](https://mx.linkedin.com/in/rogelioferreiraescutia)

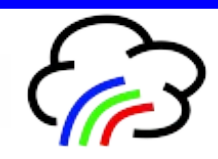